# React

9/20/2017 CS498RK

# MP1 & Takeaways

- CSS is a mess (but SCSS / Sass helps)

- Javascript is a mess (but ES6 helps)

- Javascript is way too forgiving for its own good

# Demo: https://repl.it/languages/javascript

| Truthy values   | Falsy values   |
|-----------------|----------------|
| if (true)       | if (false)     |
| if ({})         | if (null)      |
| if ([])         | if (undefined) |
| if (42)         | if (0)         |
| if ("foo")      | if (NaN)       |
| if (new Date()) | if ('')        |
| if (-42)        | if ("")        |

if (document.all) [1]

if (3.14)

if (-3.14)
if (Infinity)
if (-Infinity)

#### What happens when you write messy Javascript?

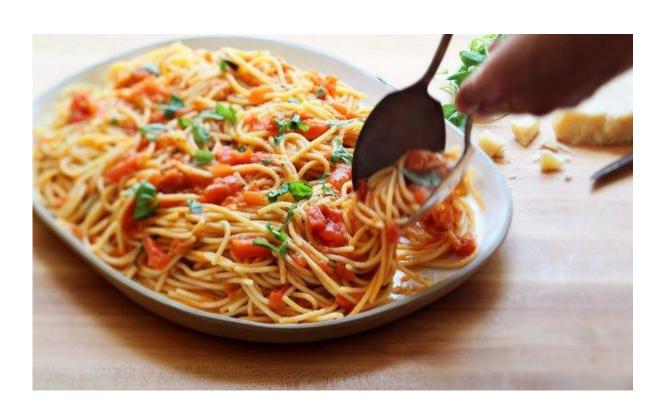

"Spaghetti code"

Messy, disorganized code

#### How to not write spaghetti code?

Modularizing code

```
(function() {
    // Insert code here
})()
```

ES5

```
var module = (function () {
    //private
    return {
    //public
    }
}());
```

ES6

```
module.exports = {
    age: 23,
    getName: () => {
       return "Sujay";
    }
}
```

import 'main'

### How to not write spaghetti code?

Use strict mode!

- Add at the top of your file
- Catch code bloopers
- Throws errors
- Disables deprecated features

```
"use strict";
// Syntax error
name = "Sujay"
```

### How to not write spaghetti code?

Use a linter!

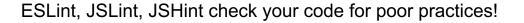

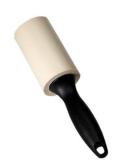

**Built-in Editor Support!** 

Plain CSS & Javascript still aren't

enough...

#### Awesome Libraries and Preprocessors

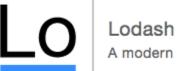

A modern JavaScript utility library delivering modularity, performance & extras.

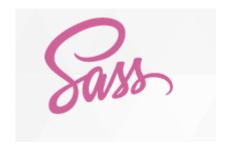

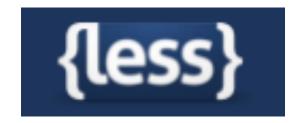

#### If you want to really learn the power of ES6

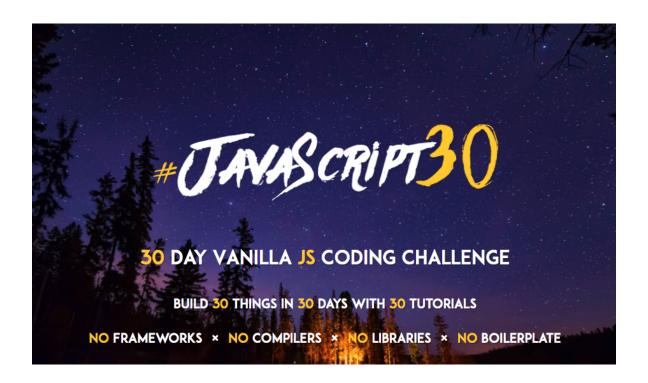

# Still Plain CSS & Javascript still aren't enough...

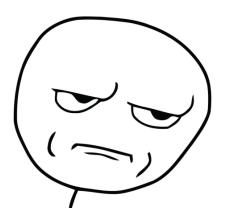

# jQuery

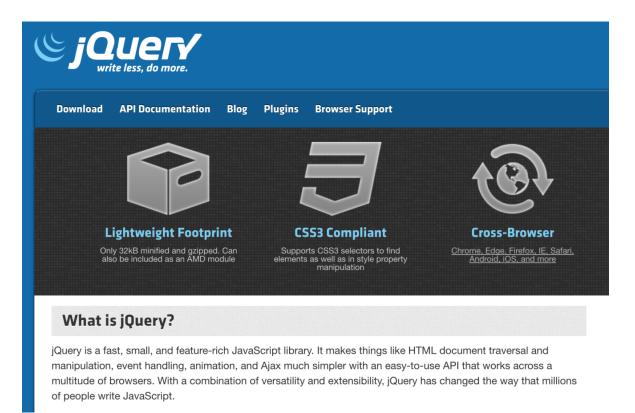

# jQuery

- Less overhead & simpler functions

- Fast, small, rich

- Everything is invoked with a "\$"
  - "\$" is the name of the function. Seriously.

```
$(document).ready(function(){
    $("p").click(function(){
        $(this).hide();
    });
});
```

- Widely-used library for DOM Manipulation

### Downsides of jQuery

- Still possible to write "spaghetti code"
- jQuery versioning has become painful
- jQuery doesn't offer a structure, it's just an API
- Growing file size of jQuery can be big overhead on browser load-times
- ES6 has faster native functions
- jQuery hides a lot of "ugly" parts of Javascript, making learning Javascript much more difficult in the long run (http://youmightnotneedjquery.com/)

jQuery has still moved the web forward!

Modern Frameworks & Libraries

#### How it feels to learn JavaScript in 2016

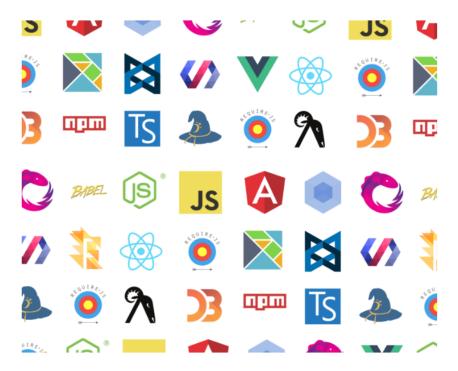

No JavaScript frameworks were created during the writing of this article.

#### What do we want?

- More boilerplate
- Access to native functions
- Quick DOM Manipulation
- Enforced Guidelines & Structure
- Build Powerful Web Applications

# Angular

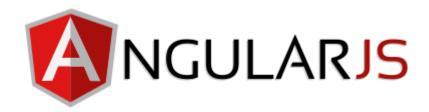

- Backed by Google
- Popularized Single-Page Web Applications
- Dynamic Web Application Views
- Services, Factories, Controllers allowed for more modularity
- Directives let you invent your own HTML syntax!

# **Angular Concepts**

#### Model-View-Controller Paradigm

- Model
  - The data model
- Controller
  - The logic handler
- View
  - Renders the data

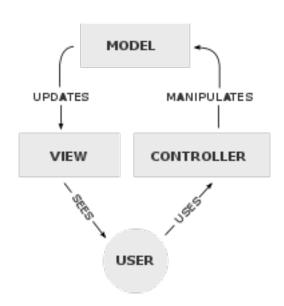

### **Angular Concepts**

#### Two Way Data-binding

- Automatic synchronization between the model and the view
- Checks for changes in the model or view and does "dirty-checking"
  - \$apply calls \$digest in Angular, which keeps checking to see if the value has changed!

#### MVC in Angular

```
var myApp = angular.module('myApp', []);
myApp.controller('MainController', function($scope) {
    $scope.message = 'Everyone come and see how good I look!';
});
```

### MVC in Angular

{{ }} allows for automatic databinding

```
<div id="main">
{{ message }}
</div>
```

# Why'd we switch?

- Angular 2.0 was completely different from Angular 1.0
- MVC doesn't scale, according to Facebook
  - You end up with a lot of controllers and views to maintain
- React has better performance
  - Angular uses digest cycles & dirty checking
- React leaned more towards ES6 functions rather than custom "directives"
  - Angular introduced ng-\*, which was useful, but specific to Angular
- Industry shift towards React

#### React

- Backed by Facebook
- Library, not Framework
  - For the bigger architecture, look into Flux
- Unidirectional data flow
- Declarative
  - Every component has a state with data injected into it
- Component-based
  - Each module manages its data and views

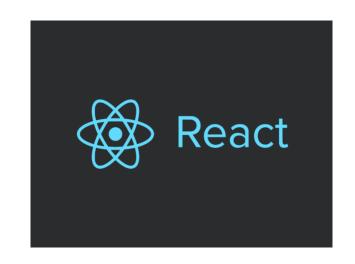

"React is a library for building composable user interfaces. It encourages the creation of reusable UI components which present data that changes over time."

#### **Unidirectional Flow**

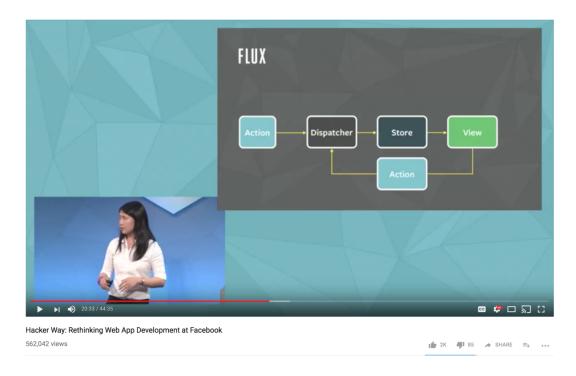

#### MVC is too complicated

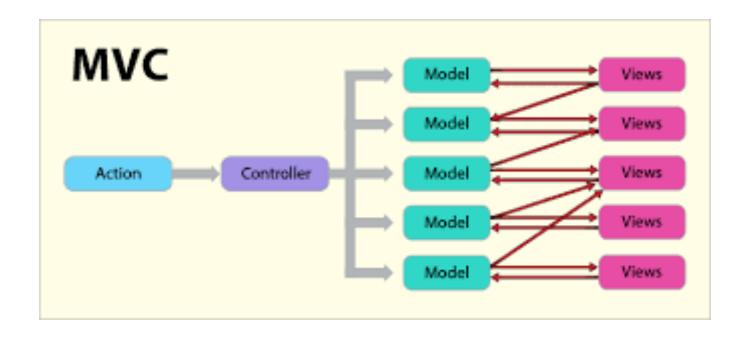

# Why did Facebook think of this?

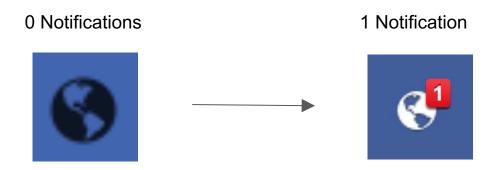

- Our data has been changed!
- React has noticed this data change and will update the view to reflect this change in data
- How can we display this change without re-rendering the entire page?

# A Background on Painting

- The DOM tree is converted into pixels that are laid out onto the page to create the render tree
- "Painting"
- Reflows cause the DOM Tree to be repainted into a newly updated render tree
- Reflow occur due to changes in the DOM tree
  - Updating a DOM Node, adding a DOM node, etc
- Behind-the-scenes computation creates new visual representations
- This can be expensive and slow for our webpage!

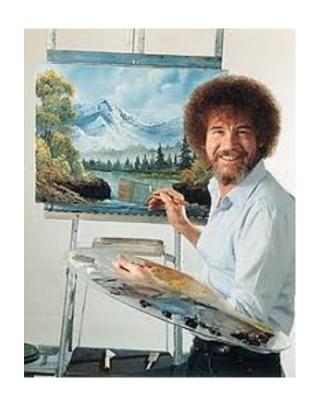

The Joy of (DOM) Painting

#### Virtual DOM

In-memory, lightweight clone of the DOM, represented as a single JS Object

Repaint the DOM with the less amount of changes possibles

- First, React notices that the data has changed
- React will execute the change within the lightweight Virtual DOM
- React compares the Virtual DOM with the real DOM by using "diff"
- React immediately patches changes from the Virtual DOM to the real DOM
- This avoids expensive traversing of the DOM tree

Makes React very fast with DOM changes

# Thinking in React

Search... Only show products in stock Name Price Sporting Goods Football \$49.99 Baseball \$9.99 Basketball \$29.99 **Electronics** iPod Touch \$99.99 iPhone 5 \$399.99 Nexus 7 \$199.99

#### Thinking in React

Search...

Only show products in stock

Name Price Sporting Goods

Football \$49.99

Baseball \$9.99

Basketball \$29.99

**Electronics** 

iPod Touch \$99.99

iPhone 5 \$399.99

Nexus 7 \$199.99

#### Our Data!

```
{
category: "Sporting Goods", price: "$49.99", stocked: true, name: "Football"
{category: "Sporting Goods", price: "$9.99", stocked: true, name: "Baseball"}
{category: "Sporting Goods", price: "$29.99", stocked: false, name: "Basketba
{category: "Electronics", price: "$99.99", stocked: true, name: "iPod Touch"}
{category: "Electronics", price: "$399.99", stocked: false, name: "iPhone 5"}
{category: "Electronics", price: "$199.99", stocked: true, name: "Nexus 7"}
];
```

# Thinking in React

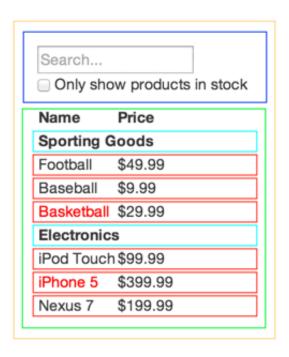

- FilterableProductTable (orange): contains the entirety of the example
- 2. SearchBar (blue): receives all user input
- 3. **ProductTable (green):** displays and filters the data collection based on user input
- 4. ProductCategoryRow (turquoise): displays a heading for each category
- 5. **ProductRow (red):** displays a row for each http://focobook.github.io/react/docs/thinking-in-react.html

### A Simple Example

```
class Welcome extends React.Component {
   render() {
    return <h1>Hello, {this.props.name}</h1>;
  }
}
```

- React Component needs a render method!
- Render returns JSX
- "this.props" is referring to the passed in "props" of the component

#### **JSX**

- React's fancy syntax extension to Javascript that looks a lot like HTML
- Creates React "Elements" which allows for injection of Javascript variables and expressions
- Some differences with HTML

```
- E.g. "className" vs "class-name"
```

#### Props

All valid React components accept a single "props" object with data and returns a React element

```
class Welcome extends React.Component {
  render() {
    return <h1>Hello, {this.props.name}</h1>;
  }
}
```

Props are passed into the React Component & are read-only

```
<Welcome name="Sujay" />
```

#### State

A component's state, or internal data

In the example, name is added to the state. State is an object.

**IMPORTANT**: State cannot be reassigned, it can only be changed using "this.setState(...)"

this.setState triggers the render function to run again!

```
class Message extends React.Component {
  constructor(props) {
    super(props);
    this.state = {name: ""};
  changeName(newName) {
    this.setState({
        name: newName
    })
  render() {
    return (
      <div>
        <h1>Hello, world!</h1>
        <h2>My name is {this.state.name}.</h2>
      </div>
    );
```

http://codepen.io/gaearon/pen/dpdoYR?editors=0010

# Lifecycle methods

componentWillMount() - called before the DOM tree has been rendered

**componentWillReceiveProps()** - called when new props are passed into the component

componentDidMount() - code that will be executed after the component output has been rendered to the DOM

**componentWillUnmount()** - code that will be run before the webpage is destroyed

#### React Composable Views

```
<CommentList>
    <Comment />
    <Comment />
</CommentList>
```

#### Rendering Multiple Items

- Use regular ES5 and ES6 functions to render JSX or Javascript objects!
- JSX elements are just Javascript objects so you can store them in arrays too!

```
const numbers = [1, 2, 3, 4, 5];
const listItems = numbers.map((number) =>
  {li>{number}
);
```

#### Demo:

https://codepen.io/sskhandek/pen/XeKWMM?editors =0010

#### Side Note: Use Classes

The web is littered with examples of React in ES5. Use Classes!

You can convert a functional component to a class in five steps:

- 1. Create an ES6 class with the same name that extends React.Component.
- 2. Add a single empty method to it called render().
- 3. Move the body of the function into the render() method.
- 4. Replace props with this.props in the render() body.
- 5. Delete the remaining empty function declaration.

#### Further Readings

https://facebook.github.io/react/

https://facebook.github.io/react/blog/2013/06/05/why-react.html

https://facebook.github.io/react/docs/introducing-jsx.html

https://facebook.github.io/react/docs/jsx-in-depth.html